## <span id="page-0-0"></span>Dimensionality reduction and data visualization

Gilles Gasso

INSA Rouen - ASI Departement Laboratory LITIS

September 21, 2021

### <span id="page-1-0"></span>Introduction

#### Supervised learning (predictive methods)

- Develop predictive models using labeled training data
- **•** Ensure that the models perform well on future data (test data)

#### Unsupervised learning (descriptive methods)

- **o** Data exploration
- Analyze distribution/geometry of the data
- Goal: acquire or extract knowledge / patterns from data
- $\rightarrow$  Dimension reduction, visualization, clustering

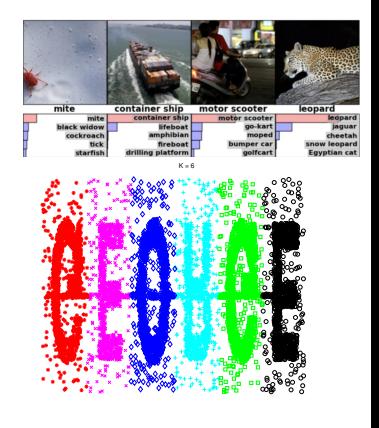

## Data exploration

**rcc wcc hc hg ferr bmi ssf pcBfat lbm ht wt sex** 4.82 7.6 43.2 14.4 58 22.37 50 11.64 53.11 163.9 60.1 f  $\begin{array}{|c|c|c|c|c|c|c|c|} \hline 4.32 & 6.8 & 40.6 & \textbf{Data matrix} \end{array}$  $5.16$   $7.2$   $44.3$   $1$ 4.66 6.4 40.9 13.9 109 18.37 38.2 8.45 41.93 157.9 45.8 f 4.19 9 39  $\begin{array}{|c|c|c|c|c|c|}\n\hline\n\text{4.19} & \text{5.10} & \text{5.11} & \text{6.12} & \text{6.13} \\
\hline\n\end{array}$ 4.53 5 40.7 14 41 17.79 56.8 12.55 38.3 156.9 43.8 f 4.42 6.4 4.2.8  $\begin{array}{|c|c|c|c|c|}\n\hline\n\text{42.8} & & \text{43.8} \\
\hline\n\end{array}$ 4.32 4.3 4.1.6  $\bullet X = 1$  :  $I \in \mathbb{R}^{n \times d}$  m 4.73 6.7 **42.8** 1 4.71 7.2 4.3.6 1  $X_{n}$  1 ...  $X_{n}$  1 1 4.93 7.3 46.2 <del>10.1 41 21.12 or 0.00 or 104.4 ring</del> m 5.21 7.5 47.5 16.5 20 21.89 46.7 9.5 70 187.3 76.8 m 5.09 8.9 46.3 15.4 44 29.97 71.1 13.97 88 185.1 102.7 m 5.11 9.6 48.2 16.7 103 27.39 65.9 11.66 83 185.5 94.2 m 4.94 6.3 45.7 15.5 50 23.11 34.3 6.43 74 184.9 79 m 4.86 3.9 44.9 15.4 73 22.83 34.5 6.56 70 181 74.8 m 4.51 4.4 41.6 12.7 44 19.44 65.1 15.07 53.42 179.9 62.9 f 4.62 7.3 43.8 14.7 26 21.2 76.8 18.08 61.85 188.7 75.5 f Variable j (hemoglobin) d variables Point xi n points sample  $\bm{\mathsf{x}}_i = \begin{pmatrix} x_{i,1} & \cdots & x_{i,d} \end{pmatrix}^\top$  $X =$  $\sqrt{ }$  $\left\lfloor \right\rfloor$  $x_{1,1} \dots x_{1,d}$ . . . . . .  $x_{n,1} \dots x_{n,d}$  $\setminus$  $\Big\} \in \mathbb{R}^{n \times d}$ 

What are the relations between the variables? How close are the samples?

## Dimension reduction: the goal

- Let  $\boldsymbol{X} \in \mathbb{R}^{N \times D}$  the data  $(N$  samples of dimension  $d)$
- Goal: find a projection of  $\boldsymbol{X}$  onto  $\boldsymbol{Z} \in \mathbb{R}^{N \times q}$  with  $\mid q < d$

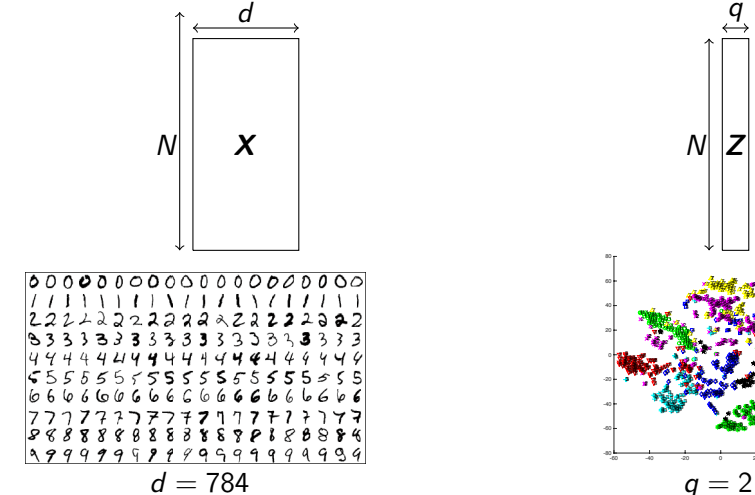

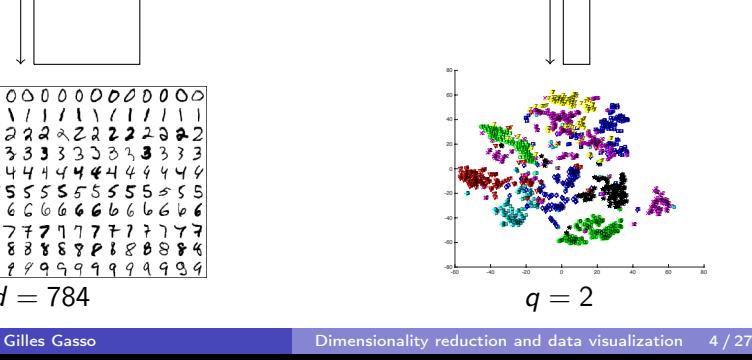

q

### What for?

- Visualization ( $q = 2$  ou 3)
	- **e** check the data
	- identify outliers
	- visualize the data according to their categories (if labelled)
- $\bullet$  Data representation  $(q < d)$ 
	- Noise reduction
	- pre-processing: computation issue
	- hidden structure in the data (example: manifolds)

Coding/Encoding scheme

 $\operatorname{cod} : \mathbb{R}^d \longrightarrow \mathbb{R}^q \text{ , } \mathbf{x} \longmapsto \mathbf{z} = \operatorname{cod}(\mathbf{x})$  $dec: \mathbb{R}^q \longrightarrow \mathbb{R}^d \quad , \quad \mathsf{z} \; \longmapsto \; \; \mathsf{x} = dec(\mathsf{z})$ 

How to assess the quality of the coding?

## Principle of dimension reduction methods

- Project samples  $\{{\bm x}_i \in \mathbb{R}^d\}_{i=1}^N$  onto  $\{{\bm z}_i \in \mathbb{R}^q\}_{i=1}^N$   $(q < d)$  such that the data topology is preserved
	- preserve distance between samples
	- **•** preserve the neighborhood ...

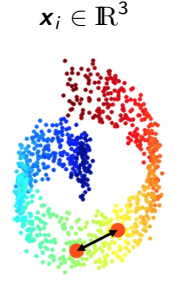

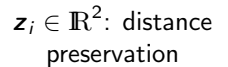

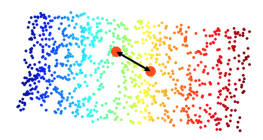

Methods we will study

Linear : PCA, non-linear : SNE and t-SNE variant

# <span id="page-6-0"></span>Principal Component Analysis (PCA)

Model:  $data = information + noise$ 

$$
X = ZP^{\top} + B
$$

Linear orthogonal projection:

$$
\begin{array}{cccc}\n\text{cod}: & \mathbb{R}^d & \longrightarrow & \mathbb{R}^q, & \mathbf{x} & \longmapsto & \mathbf{z} = \mathbf{P}^\top \mathbf{x} \\
\text{dec}: & \mathbb{R}^q & \longrightarrow & \mathbb{R}^d, & \mathbf{z} & \longmapsto & \hat{\mathbf{x}} = \mathbf{P} \mathbf{z}\n\end{array}
$$

Property: columns of  $P$  are orthogonal

$$
\text{Dimensions:} \qquad \boldsymbol{X} = \left( \begin{array}{c} \boldsymbol{x}_1^{\top} \\ \vdots \\ \boldsymbol{x}_N^{\top} \end{array} \right) \in \mathbb{R}^{N \times d}, \quad \boldsymbol{Z} = \left( \begin{array}{c} \boldsymbol{z}_1^{\top} \\ \vdots \\ \boldsymbol{z}_N^{\top} \end{array} \right) \in \mathbb{R}^{N \times q}, \quad \boldsymbol{P} \in \mathbb{R}^{d \times q}
$$

Objective: minimize error between  $x_i$  and its estimation  $\hat{x}_i = dec(cod(x_i))$ 

$$
\min_{\boldsymbol{P} \in \mathbb{R}^{d \times q}} \sum_{i=1}^N \|\boldsymbol{x}_i - \boldsymbol{P} \boldsymbol{P}^\top \boldsymbol{x}_i\|^2
$$

### Another view of PCA

PCA linearly projects  $\{{\boldsymbol{\mathsf{x}}}_i \in \mathbb{R}^d\}_{i=1}^N$  onto a subspace of dimension  $\mathit{q}$   $(\mathit{q}<\mathit{d})$  such that the variance of the projections  $\{z_i = \boldsymbol{P}^\top \boldsymbol{x}_i \in \mathbb{R}^q \}_{i=1}^N$  remains maximal

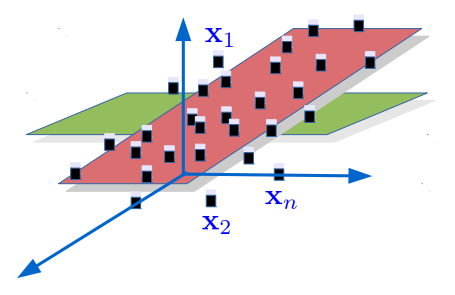

Variance maximization (case  $q = 1$ )

$$
\max_{\boldsymbol{p}\in\mathbb{R}^q} \|\boldsymbol{X}\boldsymbol{p}\|_2^2 \quad \text{ with } \quad \|\boldsymbol{p}\|_2^2 = 1 \text{ and } \quad \boldsymbol{Z} = \boldsymbol{X}\boldsymbol{p}
$$

## Minimization of error / maximization of variance

$$
J(\boldsymbol{P}) = \sum_{i=1}^{N} ||\boldsymbol{x}_{i} - \hat{\boldsymbol{x}}_{i}||^{2} = \sum_{i=1}^{N} (\boldsymbol{x}_{i} - \boldsymbol{P}\boldsymbol{P}^{\top}\boldsymbol{x}_{i})^{\top} (\boldsymbol{x}_{i} - \boldsymbol{P}\boldsymbol{P}^{\top}\boldsymbol{x}_{i})
$$
  
\n
$$
= \sum_{i=1}^{N} (\boldsymbol{x}_{i}^{\top}\boldsymbol{x}_{i} - 2\boldsymbol{x}_{i}^{\top}\boldsymbol{P}\boldsymbol{P}^{\top}\boldsymbol{x}_{i} + \boldsymbol{x}_{i}^{\top}\boldsymbol{P}\boldsymbol{P}^{\top}\boldsymbol{P}\boldsymbol{P}^{\top}\boldsymbol{x}_{i})
$$
  
\n
$$
= \sum_{i=1}^{N} \boldsymbol{x}_{i}^{\top}\boldsymbol{x}_{i} - \sum_{i=1}^{N} \boldsymbol{x}_{i}^{\top}\boldsymbol{P}\boldsymbol{P}^{\top}\boldsymbol{x}_{i} = \boldsymbol{x}_{i}^{\top}\boldsymbol{x}_{i} - \sum_{i=1}^{N} \boldsymbol{z}_{i}^{\top}\boldsymbol{z}_{i}
$$
  
\n
$$
= trace\left(\sum_{i=1}^{N} \boldsymbol{x}_{i}\boldsymbol{x}_{i}^{\top} - \frac{1}{N} \sum_{i=1}^{N} \boldsymbol{z}_{i}\boldsymbol{z}_{i}^{\top}\right) = trace\left(\sum_{i=1}^{N} \boldsymbol{x}_{i}\boldsymbol{x}_{i}^{\top} - \sum_{i=1}^{N} \boldsymbol{P}^{\top}\boldsymbol{x}_{i}\boldsymbol{x}_{i}^{\top}\boldsymbol{P}\right)
$$
  
\n
$$
J(\boldsymbol{P}) = trace\left(\boldsymbol{X}^{\top}\boldsymbol{X}\right) - trace\left(\boldsymbol{P}^{\top}\boldsymbol{X}^{\top}\boldsymbol{X}\boldsymbol{P}\right)
$$

 $\Rightarrow$  min  $J(P) \Leftrightarrow$  maximizing the variance of the projections w.r.t. P

## First projection vector  $p_1$  of P

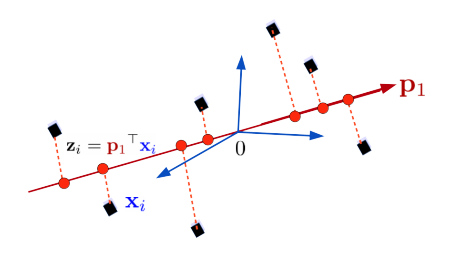

- Data:  $\{x_i \in \mathbb{R}^{N \times d}\}_{i=1}^N$
- Assume the  $x_i$  are normalized
- $\bullet$  Projections onto  $p_1$ :  ${z_i = p_1^{\top} x_i \in \mathbb{R}}_{i=1}^N$

Computing  $p_1 \in \mathbb{R}^d$ 

 $\boldsymbol{p}_1$ : a unit vector that maximizes the variance of the  $\{\boldsymbol{z}_i\}_{i=1}^N$ 

$$
\max_{\boldsymbol{p}_1 \in \mathbb{R}^d} \frac{1}{N} \sum_{i=1}^N (\boldsymbol{p}_1^\top \boldsymbol{x}_i)^2 \quad \text{s.t.} \quad \|\boldsymbol{p}_1\|^2 = 1
$$

Solve a constrained optimization problem

## Computing  $p_1$

$$
\max_{\boldsymbol{p}_1 \in \mathbb{R}^d} \boldsymbol{p}_1^{\top} \boldsymbol{C} \boldsymbol{p}_1 \quad \text{s.t.} \quad \|\boldsymbol{p}_1\|^2 = 1
$$

$$
\boldsymbol{C} = \frac{1}{N} \sum_{i=1}^N \mathbf{x}_i \mathbf{x}_i^{\top} = \frac{1}{N} \mathbf{X}^{\top} \mathbf{X} \text{ is the correlation matrix}
$$

Solution derivation

• Lagrangian: 
$$
\mathcal{L}(\boldsymbol{p}_1, \lambda_1) = -\boldsymbol{p}_1^\top \boldsymbol{C} p_1 + \lambda_1 (\boldsymbol{p}_1^\top \boldsymbol{p}_1 - 1)
$$

\n- Optimality conditions :
\n- $$
\nabla_{\mathbf{p_1}} \mathcal{L} = -2\mathbf{C}\mathbf{p_1} + 2\lambda_1 \mathbf{p_1} = 0
$$
 and  $\nabla_{\lambda_1} \mathcal{L} = \mathbf{p}_1^\top \mathbf{p}_1 - 1 = 0$
\n

$$
\implies \mathbf{C}\mathbf{p}_1 = \lambda_1 \mathbf{p}_1 \quad \text{and} \quad \mathbf{p}_1^\top \mathbf{C}\mathbf{p}_1 = \lambda_1
$$

 $\textbf{D} \,\left(\lambda_{1}, \, \boldsymbol{p}_{1} \right)$  is the couple (eigenvalue , eigenvector) of the  $\textbf{\textit{C}}$  $\bm{p}_1^\top \bm{\mathcal{C}} \bm{p}_1 = \lambda_1$  is the objective to maximize

 $\bm{p}_1$  is the eigenvector associated to the highest eigenvalue of  $\bm{C}$ .

# Computing  $\boldsymbol{p}_2$  and beyond

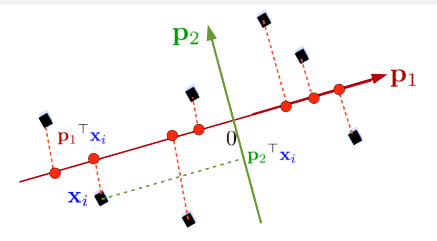

 $\bm{p}_2$ : unit vector orthogonal to  $\bm{p}_1$  that maximizes the variance of the projections  $\{\boldsymbol{\mathcal{p}}_2^\top \boldsymbol{x}_i\}_{i=1}^N$  onto  $\boldsymbol{\mathcal{p}}_2$ 

Solution

 $\bm{p}_2$  is the eigenvector associated to  $\lambda_2$ , the  $2^{nd}$  highest eigenvalue of  $\bm{\mathcal{C}}$ 

#### Lemma

The sub-space of size k that maximizes the variance of the projection necessarily includes the sub-space of size  $k - 1$ .

## <span id="page-12-0"></span>PCA algorithm

- $\blacksquare$  Normalize the data :  $\{{\bm x}_i \in \mathbb{R}^d\}_{i=1}^N \longrightarrow \{x_{ij} = \frac{x_{ij} \bar{x}_j}{\sigma_i} \}$  $\frac{\partial \overline{f} - X_j}{\partial f_j}, j = 1, d\}_{j=1}^N$
- $\bullet$  Compute the correlation matrix  $\boldsymbol{\mathcal{C}}=\frac{1}{N}\boldsymbol{X}^\top\boldsymbol{X}$
- $\textbf{3}$  Find the eigenvalue decomposition  $\{\boldsymbol{p}_j \in \mathbb{R}^{d}, \lambda_j \in \mathbb{R}\}_{j=1}^d$  of  $\boldsymbol{C}$
- 4 Order the eigenvalues  $\lambda_i$  by decreasing order
- **5** The projection matrix is:

$$
\boldsymbol{P}=(\boldsymbol{p}_1,\cdots,\boldsymbol{p}_q)\in\mathbb{R}^{d\times q}
$$

 $\{{\bm p}_1,\cdots,{\bm p}_q\}$  are the  $q$  eigenvectors associated to the  $q$  highest eigenvalues.

## <span id="page-13-0"></span>Application

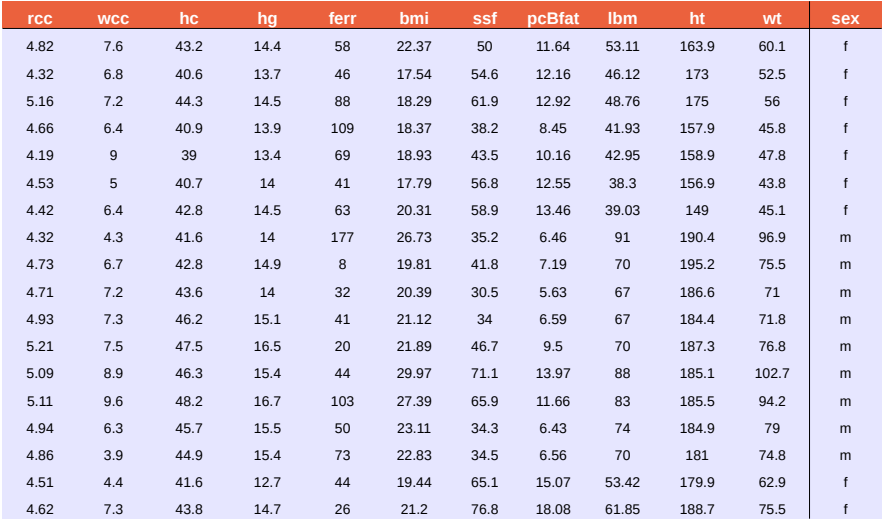

## Pair plots of the variables

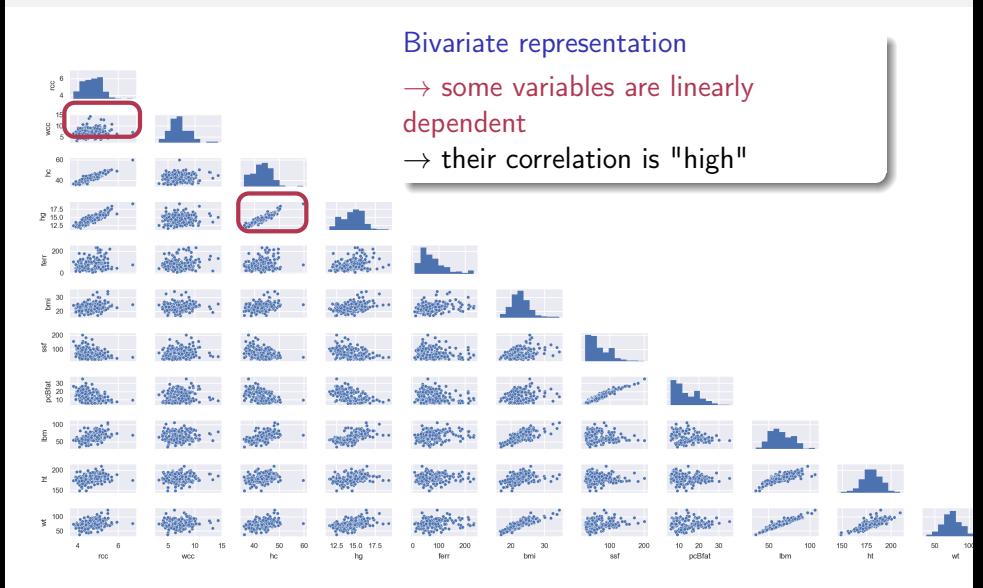

## Correlation matrix

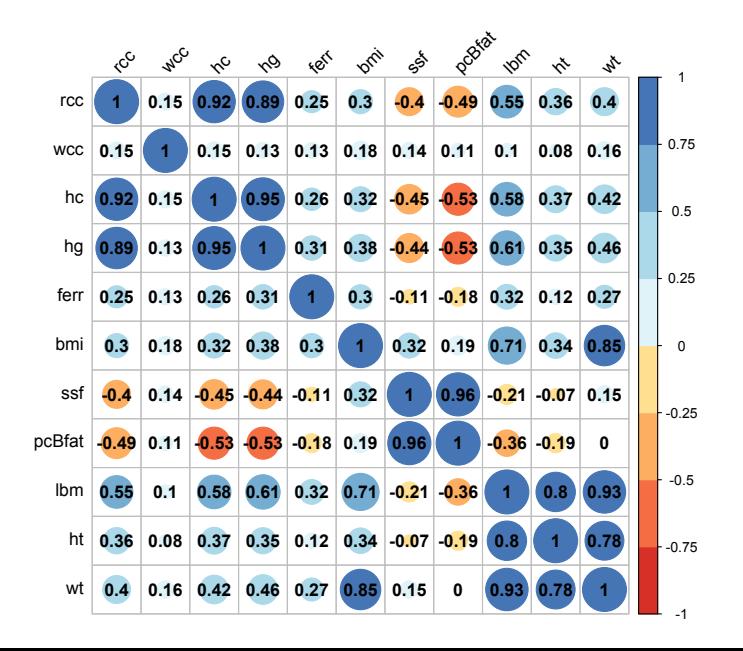

## Dimension reduction

#### Knowing  $\boldsymbol{P} \in \mathbb{R}^{d \times q}$ , the mean  $\bar{\mathrm{x}}$  and std  $\boldsymbol{\sigma}$

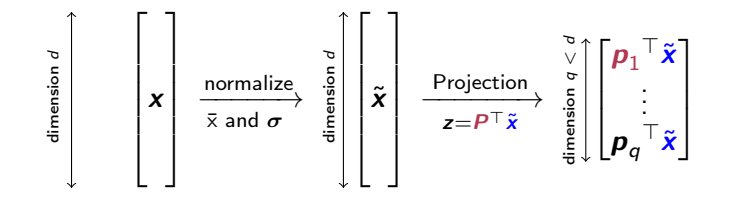

 $→$  we achieve dimensionality reduction

# Data visualization  $(q = 2)$

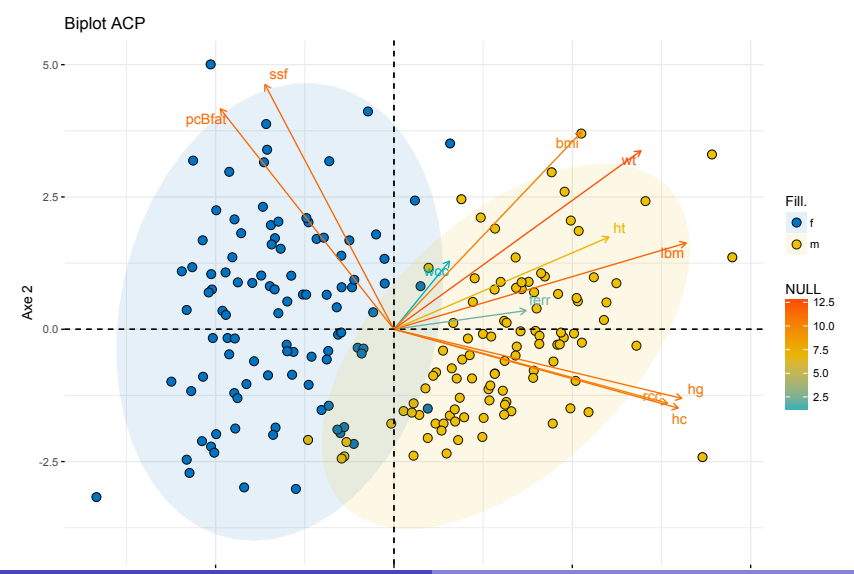

## How to choose  $q$ ?

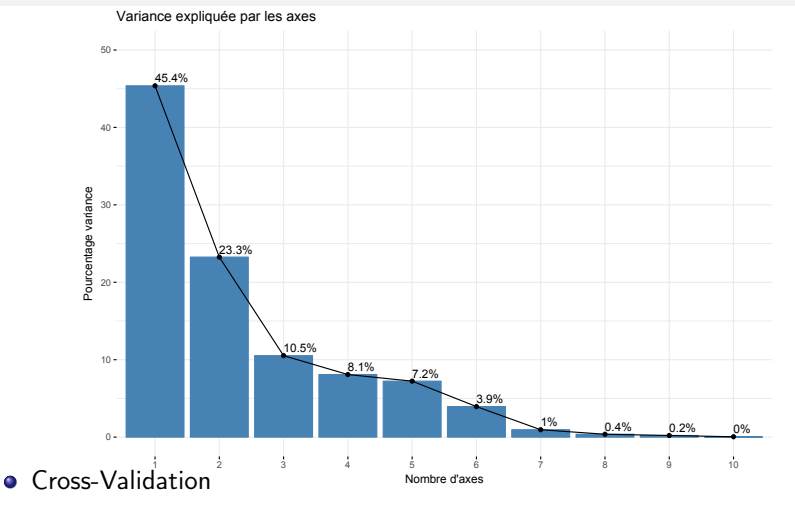

- **•** "Elbow trick" on the graph of eigenvalues
- Set a proportion (for instance 95%) of the recovered variance

# Visualizing Mnist dataset

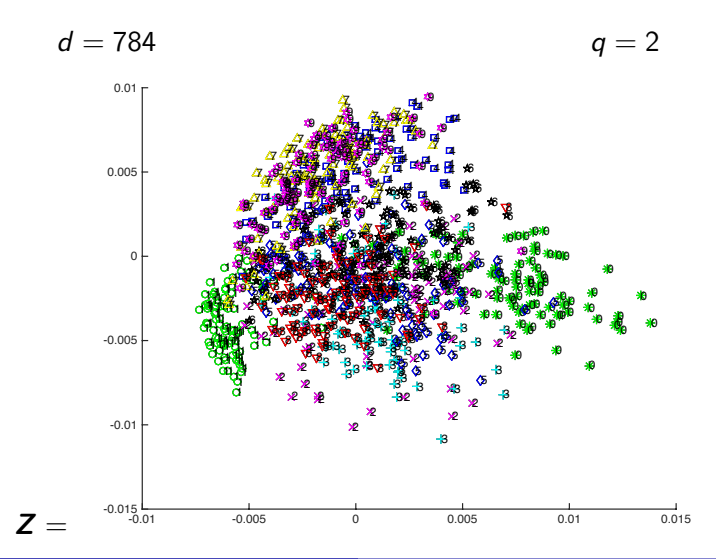

#### Gilles Gasso **[Dimensionality reduction and data visualization](#page-0-0)** 20/27

# Drawbacks of PCA

- Only linear projection
- PCA solely relies on order 2 statistics (mean and variance)

Beyond PCA

- **•** Non-linear PCA
- ISOMAP, LLE, MVU, SNE, t-SNE ...
- **•** Neural networks
	- auto-encoders
	- embeddings for custom data: word2vec, doc2vec (text), signal2vec (time series)

# SNE (Stochastic Neighbor Embedding) and t-SNE

#### Intuition

- Transform pairwise distances  ${\it dist}({\bm{x}}_i, {\bm{x}}_j)$  into probability  $\mathbb{P}_{X}({\bm{x}}_i|{\bm{x}}_j)$ (that  $x_i$  and  $x_i$  are close)
	- low distance  $\rightarrow$  high probability to be close
- Same for the projections:  $\textit{dist}(\bm{z}_i,\bm{z}_j) \rightarrow \mathbb{P}_Z(\bm{z}_i|\bm{z}_j)$
- Find  $\{z_i\}$  that minimize the distance between the distributions  $\mathbb{P}_X$ and  $P_7$

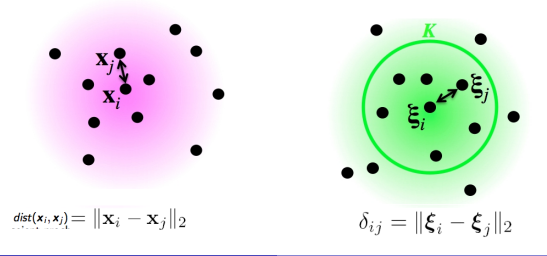

# SNE: the maths

for  $\{\boldsymbol{x}_i\}_{i=1}^n$ 

 $\bullet$  define the probability that  $\boldsymbol{x}_i$  and  $x_i$  are close

$$
\mathbb{P}_{X}(\mathbf{x}_{i}|\mathbf{x}_{j}) = \frac{\exp^{-d_{ij}^{2}}}{\sum_{k=1}^{N} \sum_{l\neq k} \exp^{-d_{kl}^{2}}}
$$

with 
$$
d_{ij} = \frac{\text{dist}(\mathbf{x}_i, \mathbf{x}_j)^2}{2\sigma_i^2}
$$

 $\sigma_i$  defines the number of neighbors of sample  $\boldsymbol{\mathsf{x}}_i$ . It is selected such that

$$
\log(K) = -\sum_{j=1}^{N} \mathbb{P}_{X}(\mathbf{x}_{i}|\mathbf{x}_{j}) \log \mathbb{P}_{X}(\mathbf{x}_{i}|\mathbf{x}_{j})
$$

## for  $\{y_i\}_{i=1}^n$  (the unknowns)

Prob. that  $\textsf{z}_j$  is neighbor of  $\textsf{z}_i$ 

$$
\mathbb{P}_{Z}(\mathbf{z}_{i}|\mathbf{z}_{j}) = \frac{\exp^{-\delta_{ij}^{2}}}{\sum_{k=1}^{N} \sum_{l \neq k} \exp^{-\delta_{kl}^{2}}}
$$

with 
$$
\delta_{ij} = ||\mathbf{z}_i - \mathbf{z}_j||
$$

### Computing the  $\{z_i\}_{i=1}^n$

**•** Minimize the Kullback-Leibler divergence between  $\mathbb{P}_X$  et  $\mathbb{P}_Z$ 

$$
\bullet \ \min_{\mathbf{z}_1,\ldots,\mathbf{z}_N} \sum_{i,j=1}^N \mathbb{P}_X(\mathbf{x}_i|\mathbf{x}_j) \log \frac{\mathbb{P}_X(\mathbf{x}_i|\mathbf{x}_j)}{\mathbb{P}_Z(\mathbf{z}_i|\mathbf{z}_j)}
$$

• Solution via numerical methods

# Illustration of SNE

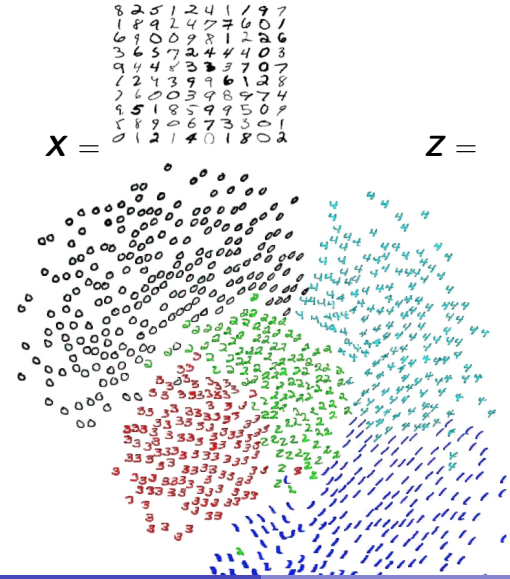

Gilles Gasso **[Dimensionality reduction and data visualization](#page-0-0)** 24/27

## t-SNE variant

#### SNE

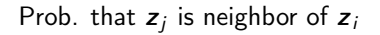

$$
\mathbb{P}_{Z}(\mathbf{z}_{i}|\mathbf{z}_{j}) = \frac{\exp^{-\delta_{ij}^{2}}}{\sum_{k=1}^{N} \sum_{l \neq k} \exp^{-\delta_{ik}^{2}}}
$$

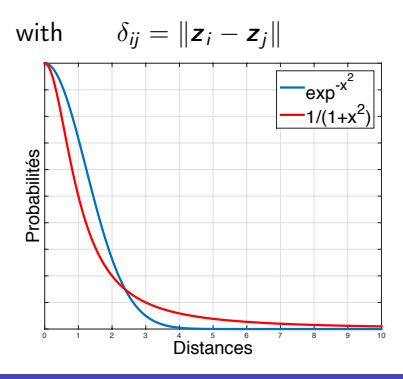

#### t-SNE

Prob. that  $\boldsymbol{z}_j$  is neighbor of  $\boldsymbol{z}_i$ 

$$
\mathbb{P}_{Z}(\mathbf{z}_{i}|\mathbf{z}_{j}) = \frac{\left(1 + \delta_{ij}^{2}\right)^{-1}}{\sum_{k=1}^{N} \sum_{l \neq k} \left(1 + \delta_{lk}^{2}\right)^{-1}}
$$

- $\bullet$   $\mathbb{P}_x = \mathbb{P}_z$  large  $\Rightarrow \delta_z < d_x$ (attraction)
- $\bullet$   $\mathbb{P}_x = \mathbb{P}_z$  low  $\Rightarrow \delta_z > d_x$ (repulsion)

[Algorithm](#page-12-0) [Application](#page-13-0)

## Illustration of t-SNE

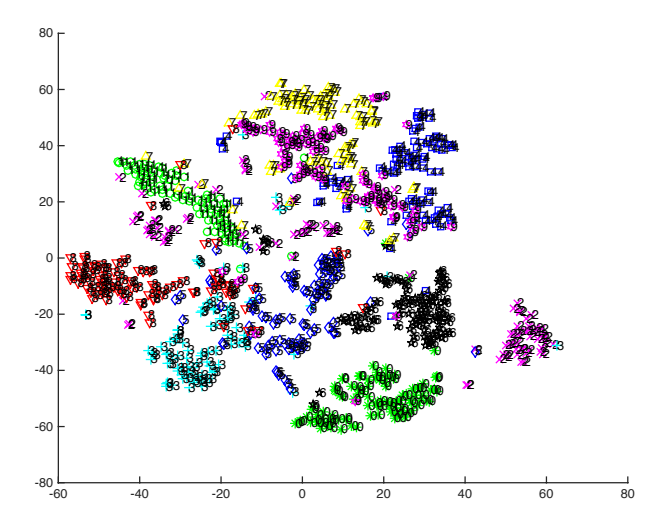

<https://lvdmaaten.github.io/tsne/>

## <span id="page-26-0"></span>Conclusions

- **PCA:** linear dimensionality reduction method
- Several non-linear methods (t-SNE, UMAP, auto-encoder . . . )
- They involve advanced optimization methods
- Useful for data visualization and dimension reduction
- **Some toolboxes** 
	- Matlab : <https://lvdmaaten.github.io/drtoolbox/>
	- Python : [http:](http://scikit-learn.org/stable/modules/manifold.html#manifold)

[//scikit-learn.org/stable/modules/manifold.html#manifold](http://scikit-learn.org/stable/modules/manifold.html#manifold)

Graphical tool : <http://divvy.ucsd.edu/>